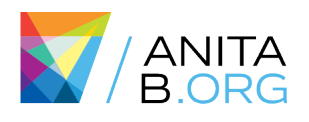

# My Fantastic Poster Title (based on ACM Template)

**1st Author** 1st author's affiliation 1st line of address 2nd line of address Telephone number, incl. country code **2nd Author**

2nd author's affiliation 1st line of address 2nd line of address Telephone number, incl. country code

1st author's E-mail address

2<sup>nd</sup> author's E-mail address

*If you are selected to present this poster at GHC, only one author will receive a complimentary registration to GHC.*

#### *ACM Student Research Competition*

*If you are a student, and want to participate in the ACM SRC, please note:*

- *Undergraduate students may submit a team project. But only one student will receive a complimentary registration to GHC.*
- *Graduate students may NOT submit a team project; only individual research is accepted. This means: if a graduate student is part of a group research project, they may submit only their individual contribution to the group research project. In that case, they may add the name of their research director.*

### 1. INTRODUCTION

You are limited to a three-page abstract that describes your work, including references. Your submission should tell the poster committee about your work and give us an idea of the content that will be on the poster you want to present at the Grace Hopper Celebration (GHC).

The organization and text provided in this template is meant as a guide only. You may organize sections differently, but make sure that you clearly address each required component of the extended abstract.

For submission, please create a PDF document from this document.

### 2. PROBLEM AND MOTIVATION

In this section, you should define the problem you are addressing and state the research question(s) you want to address. Explain the reasons for seeking a solution to this problem, why it is significant, and why it is relevant to your research field.

### 3. BACKGROUND AND RELATED WORK

Explain the specialized and relevant related background necessary to appreciate the work. Include references to the literature where appropriate, and briefly describe how your work is different from related work.

### 4. APPROACH AND UNIQUENESS

Describe your approach in attacking the problem and how it is novel. Your hypothesis may be here.

### 4.1 Example subsection: Approach

My approach is better than the rest. This is my process. Here is the intuition for why it works. Here is how it is novel.

### 4.2 Example subsection: Evaluation

To evaluate my approach to the problem, I designed the following experiment that answers the following research questions/evaluates my hypothesis.

## 5. RESULTS AND CONTRIBUTIONS

Share the results of your work. Discuss their significance and how they contribute to your area of computer science.

### 5.1 Results

Provide an overview of the results. Use tables or figures as appropriate. Place Tables/Figures/Images in text as close to the references as possible (see

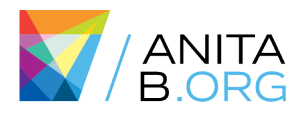

Figure 1). Write all your text before formatting, e.g., placing the figures and tables.

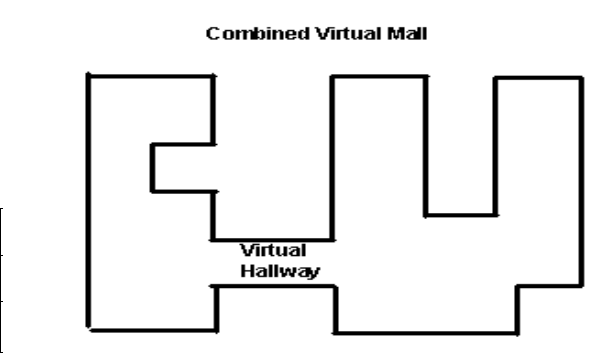

**Figure 1. Place caption below figure.**

Captions should be Times New Roman 9-point bold. They should be numbered (e.g., "Table 1" or "Figure 2"); please note that the word for Table and Figure are spelled out. Figure's captions should be centered beneath the image or picture, and Table captions should be centered above the table body.

Table 1. Table captions should be placed above the table.

#### 5.2 Contributions

The contributions of my work are

- Contribution 1
- Contribution 2

#### 6. REFERENCES

The references do count as part of the three-page limit.

Use the "ACM Reference format" for references – that is, a numbered list at the end of the article, ordered alphabetically and formatted accordingly. See examples of some typical reference types, in the new "ACM Reference format", at the end of this document. Within this template, use the style named *references* for the text. Acceptable abbreviations, for journal names, can be found here:

#### http://library.caltech.edu/reference/abbreviations/.

Word may try to automatically 'underline' hotlinks in your references; the correct style is NO underlining.

The references are in 9 pt. References should be published materials accessible to the public. Internal technical reports may be cited only if they are easily accessible (i.e., you can give the address to obtain the report within your citation) and may be obtained by any reader. Proprietary information may not be cited. Private communications should be acknowledged, not referenced (e.g., "[Robertson, personal communication]").

- [1] Bowman, M., Debray, S. K., and Peterson, L. L. 1993. Reasoning about naming systems. *ACM Trans. Program. Lang. Syst.* 15, 5 (Nov. 1993), 795-825. DOI= http://doi.acm.org/10.1145/161468.16147.
- [2] Ding, W. and Marchionini, G. 1997. *A Study on Video Browsing Strategies*. Technical Report. University of Maryland at College Park.
- [3] Fröhlich, B. and Plate, J. 2000. The cubic mouse: a new device for three-dimensional input. In *Proceedings of the SIGCHI Conference on Human Factors in Computing Systems* (The Hague, The Netherlands, April 01 - 06, 2000). CHI '00. ACM, New York, NY, 526-531. DOI= http://doi.acm.org/10.1145/332040.332491.
- [4] Tavel, P. 2007. *Modeling and Simulation Design*. AK Peters Ltd., Natick, MA.
- [5] Sannella, M. J. 1994. *Constraint Satisfaction and Debugging for Interactive User Interfaces*. Doctoral Thesis. UMI Order Number: UMI Order No. GAX95-09398., University of Washington.
- [6] Forman, G. 2003. An extensive empirical study of feature selection metrics for text classification. *J. Mach. Learn. Res.* 3 (Mar. 2003), 1289-1305.
- [7] Brown, L. D., Hua, H., and Gao, C. 2003. A widget framework for augmented interaction in SCAPE. In *Proceedings of the 16th Annual ACM Symposium on User Interface Software and Technology* (Vancouver, Canada, November 02 - 05, 2003). UIST '03. ACM, New York, NY, 1- 10. DOI= http://doi.acm.org/10.1145/964696.964697.
- [8] Yu, Y. T. and Lau, M. F. 2006. A comparison of MC/DC, MUMCUT and several other coverage criteria for logical decisions. *J. Syst. Softw.* 79, 5 (May. 2006), 577-590. DOI= http://dx.doi.org/10.1016/j.jss.2005.05.030.
- [9] Spector, A. Z. 1989. Achieving application requirements. In *Distributed Systems*, S. Mullender, Ed. ACM Press Frontier Series. ACM, New York, NY, 19-33. DOI= http://doi.acm.org/10.1145/90417.90738.